# **Eric Hameleers, Slackware Team**

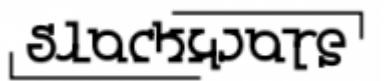

I am Eric Hameleers, member of the [Slackware](http://www.slackware.com/) core development team and the guy who kick-started this Slackware Documentation Project.

You can find my homepage here:<http://slackware.com/~alien/>

I also write blog articles that may be interesting to fellow Slackers:<http://alien.slackbook.org/blog/>

#### **Alien BOB Contributed Articles**

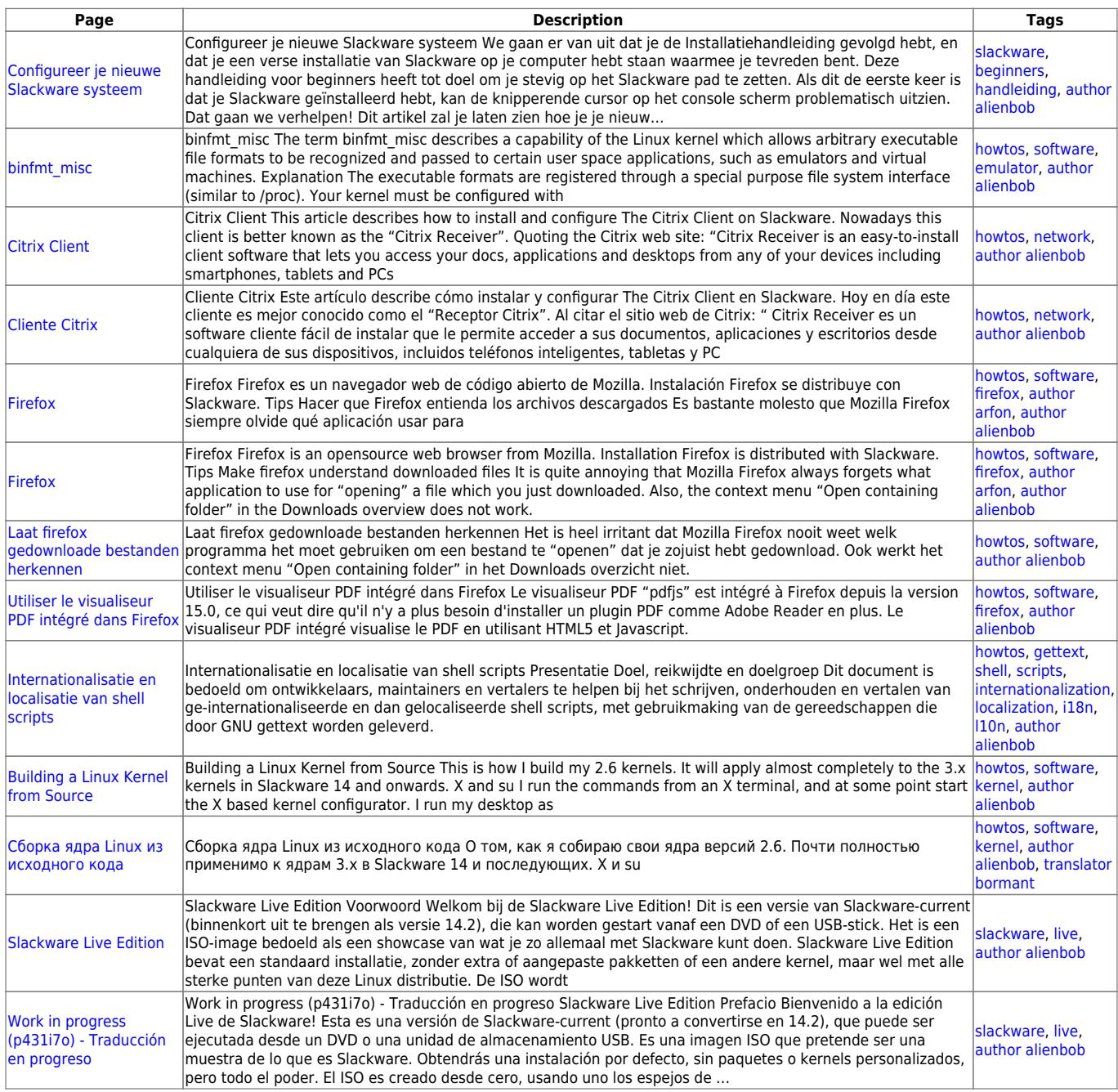

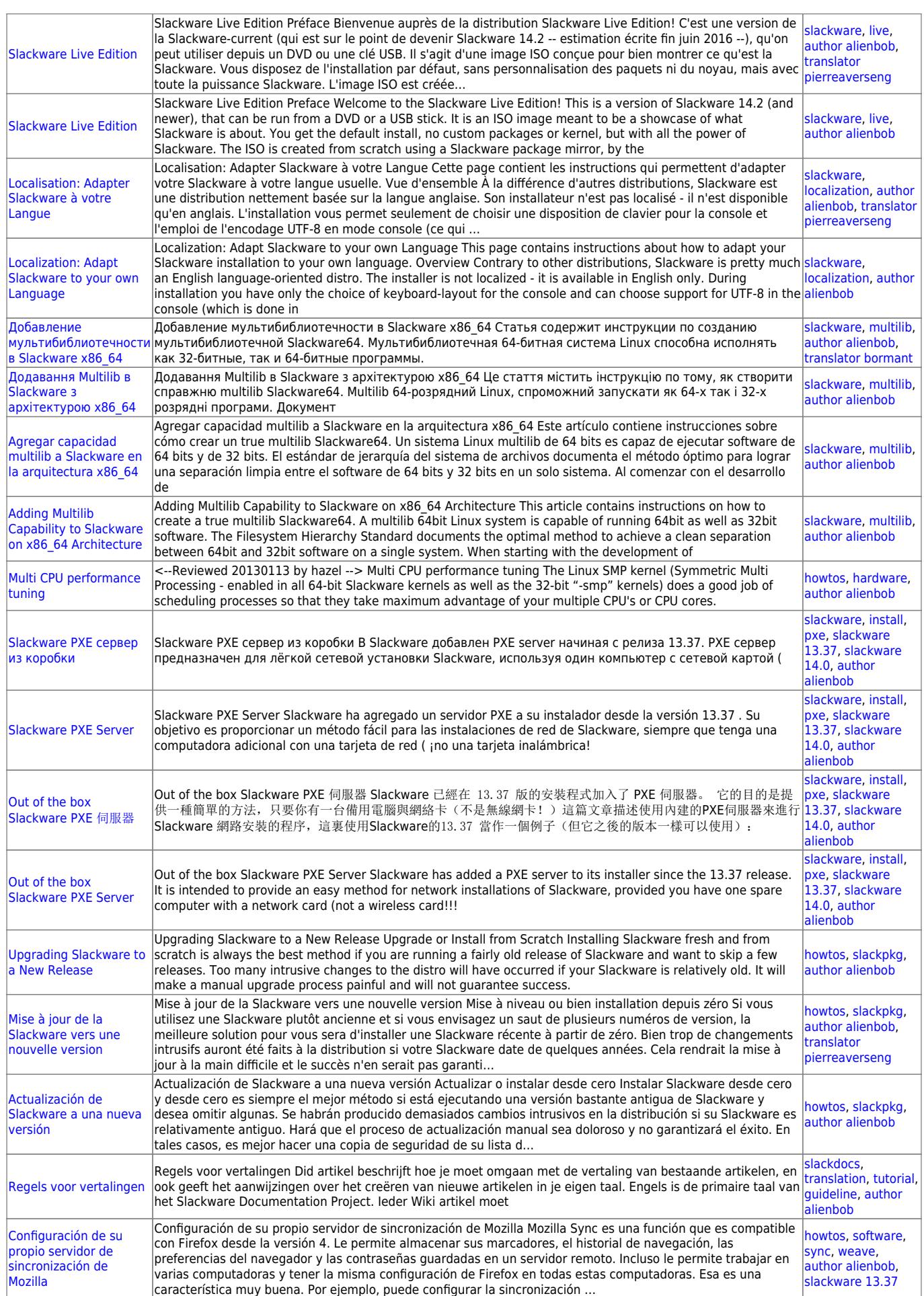

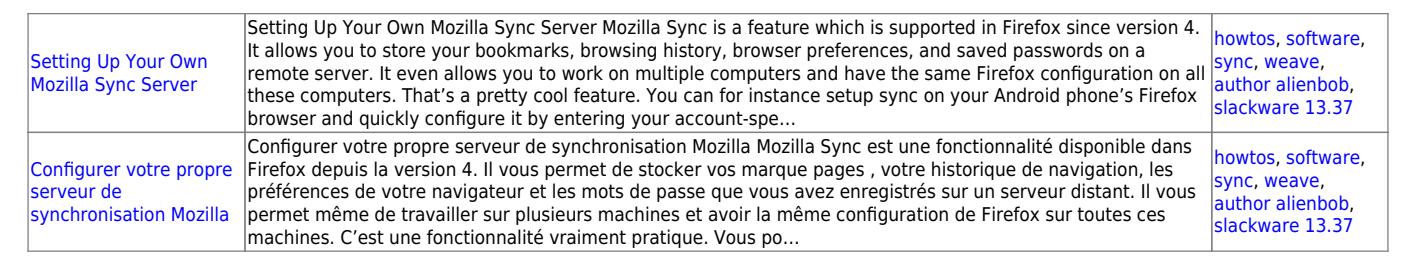

## **Alien BOB Work in Progress Articles**

### **Examples of Embedding Multimedia**

![](_page_2_Picture_6.jpeg)

**[Video](https://www.youtube.com/embed/YRXLpLoKbDA)**

Off-topic, this is just an example of embedding a video in the Wiki and right-aligning it. The video tag supports a long list of video content providers, not just Youtube. FYI Slab! are my favourite underdog band really. Hard working and sympathetic, but pretty penniless. But on the brink of resurrection.

![](_page_3_Picture_2.jpeg)

Amazing mimicry!

![](_page_3_Picture_4.jpeg)

From: <https://docs.slackware.com/>- **SlackDocs**

Permanent link: **<https://docs.slackware.com/wiki:user:alienbob>**

![](_page_4_Picture_3.jpeg)

Last update: **2012/09/21 18:45 (UTC)**